# **Devoir maison du mercredi 2 octobre 2012 : Énoncé**

Taper sous **R**

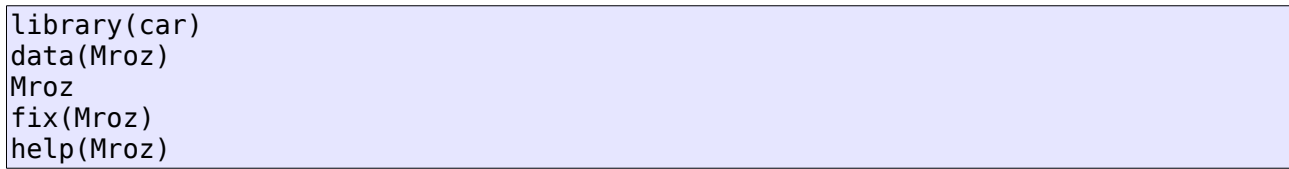

qui charge les données Mroz, les affiche et affiche leur descriptif. À partir de là, produire un court rapport (format PDF) contenant :

#### **1. Description des données**

Un bref descriptif des données, rédigé en français, et contenant (a minima) la population, sa taille, les variables, leurs types.

#### **2. Script de préparation des données**

Un script de préparation des données contenant :

- les lignes de code permettant de recoder les variables lfp, wc et hc en français;
- les lignes de code permettant de créer une nouvelle variable contenant le nombre d'enfants.

Enfin, sauver les données :

save(Mroz,file="Mroz.rda")

et tenir à ma disposition ce fichier également.

## **Devoir maison du mercredi 2 octobre 2012 : Corrigé**

#### *1 Description des données*

Les données Mroz contiennent des informations collectées sur une population de 753 femmes mariées et publiées dans l'article (Mroz, 1987). Les mesures de 8 variables sont disponibles :

- lfp est une variable qualitative nominale à deux niveaux (« oui » et « non ») qui indique si la femme est active (ie : travaille) ;
- k5 est une variable quantitative discrète qui compte le nombre d'enfants de moins de 5 ans de la femme ;
- k618 est une variable quantitative discrète qui compte le nombre d'enfants âgés de 6 à 18 ans de la femme ;
- age est une variable quantitative discrète qui indique l'âge de la femme ;
- wc est une variable qualitative nominale à deux niveaux (« oui » et « non ») qui indique si la femme a suivi une formation universitaire ;
- hc est une variable qualitative nominale à deux niveaux (« oui » et « non ») qui indique si son mari a suivi une formation universitaire ;
- lwg est une variable quantitative continue qui contient le logarithme du taux de rémunération de la femme. Si la femme ne travaille pas, cette variable est estimée à partir par une régression à partir des autres variables ;
- inc est une variable quantitative continue qui contient le revenu familial à l'exception des revenus provenant de la femme.

#### *2 Nettoyage des données*

Les lignes de code suivantes permettent de recoder les variables lfp, wc et hc en français : de manière plus précise, « yes » est recodé en « oui » et « no » en « non » :

```
Mroz$lfp <- factor(Mroz$lfp, labels=c("non","oui"))
Mroz$wc <- factor(Mroz$wc, labels=c("non","oui"))
Mroz$hc <- factor(Mroz$hc, labels=c("non","oui"))
```
La ligne de code suivante permet de créer une nouvelle variable, « nbchildren », contenant le nombre total d'enfants de chaque femme (ie : la somme du nombre d'enfants de moins de 5 ans et du nombre d'enfants entre 6 et 18 ans) :

Mroz\$nbchildren <- Mroz\$k5+Mroz\$k618

#### *Références*

Mroz, T. A. (1987) The sensitivity of an empirical model of married women's hours of work to economic and statistical assumptions. *Econometrica,* **55**, 765-799.

# **Devoir maison du mercredi 2 octobre 2012 : Barème**

### *1 Description des données*

Phrase rédigée décrivant la population et sa taille : \_\_\_\_\_\_\_\_ /1 Phrases rédigées décrivant les variables et leurs types : \_\_\_\_\_\_\_\_\_ / 3 (-1 par erreur)

### *2 Nettoyage des données*

Recodage des données : \_\_\_\_\_\_\_\_\_\_\_ / 2 (0,5 seulement si le recodage est fait dans le mauvais *sens ; -1 par ligne de code manquante)*

Nouvelle variable : / 2

Fichier rda correct :  $\frac{1}{1}$  / 1

*Total* : \_\_\_\_\_\_\_\_\_ / 9